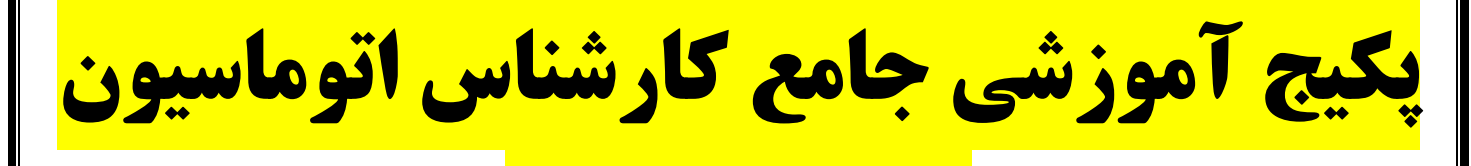

**صنعتی و** PLC

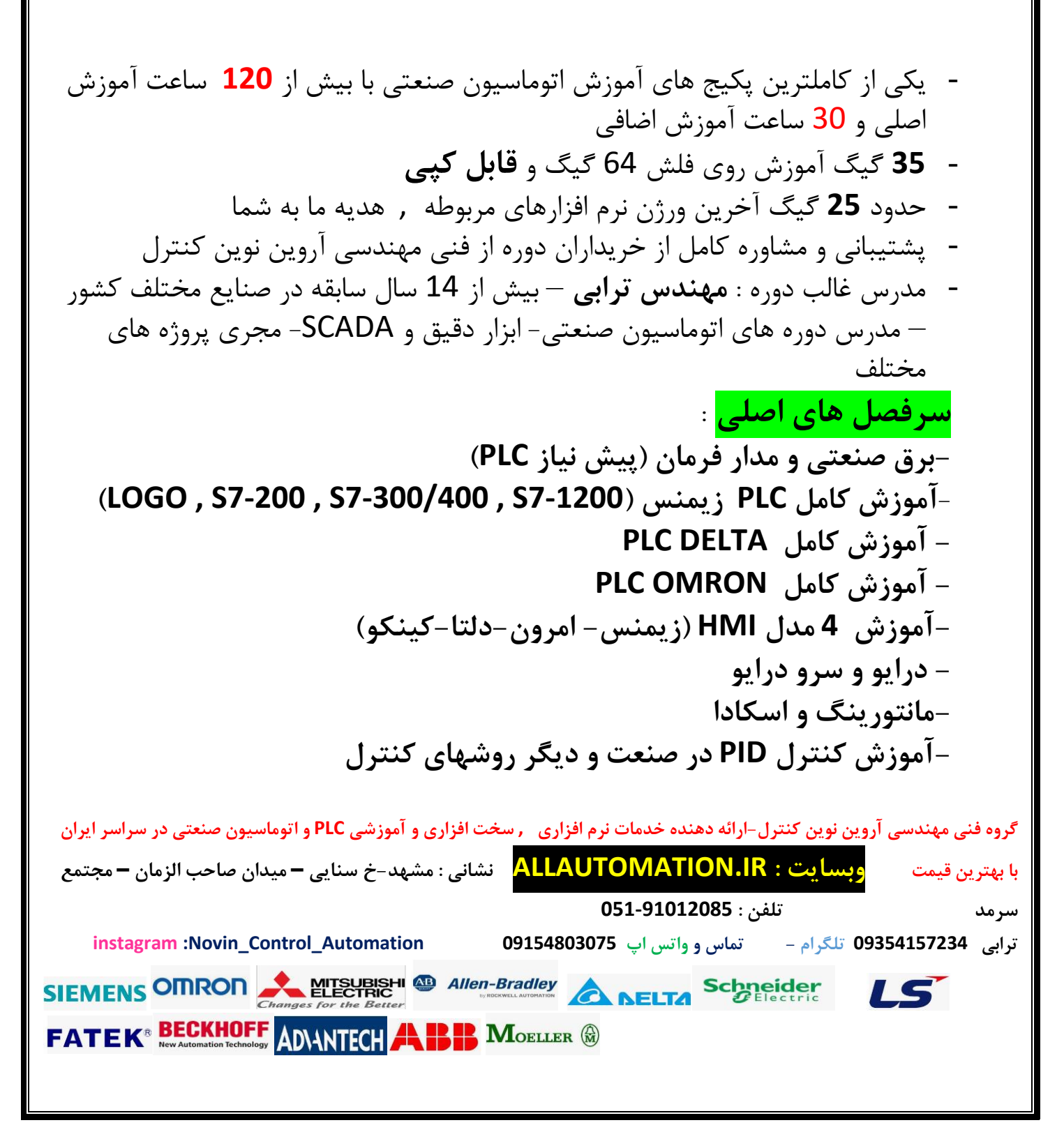

**- شبکه های صنعتی)پروفی باس - مدباس( -آموزش نرم افزار فوق العاده آموزشی و کاربردی O/I FACTORY-هیدرولیک پنوماتیک با فستو - لبویو با اضافه بهترین جزوات فارسی اضافه شده در هر آموزش** 

- **instagram** : @Novin\_Control\_Automation
	- **Telegram** : @Novin\_Arvin\_Control1 -

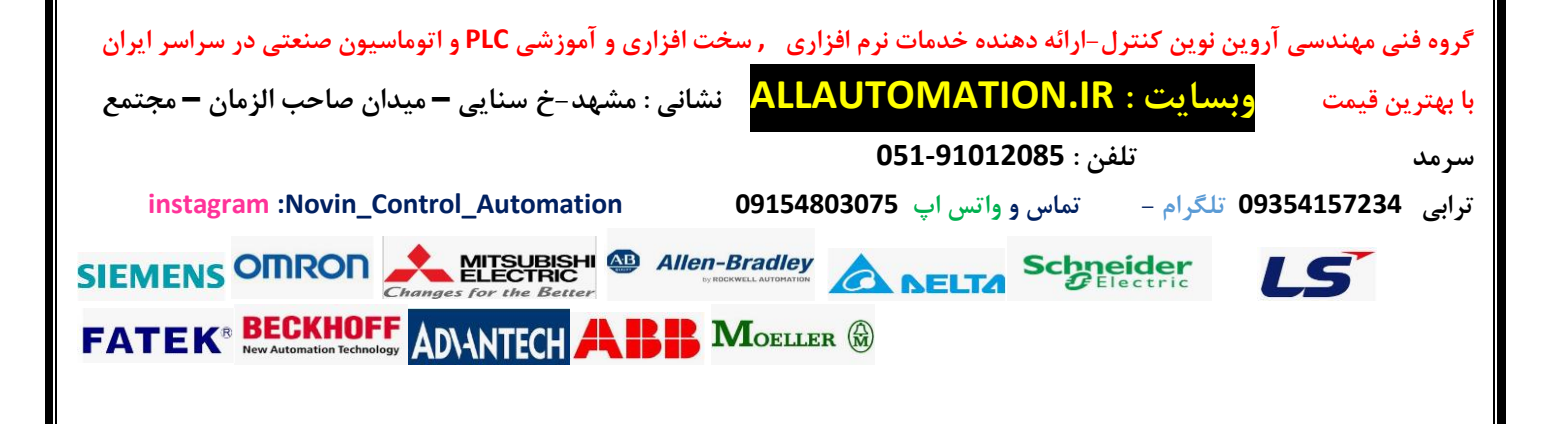

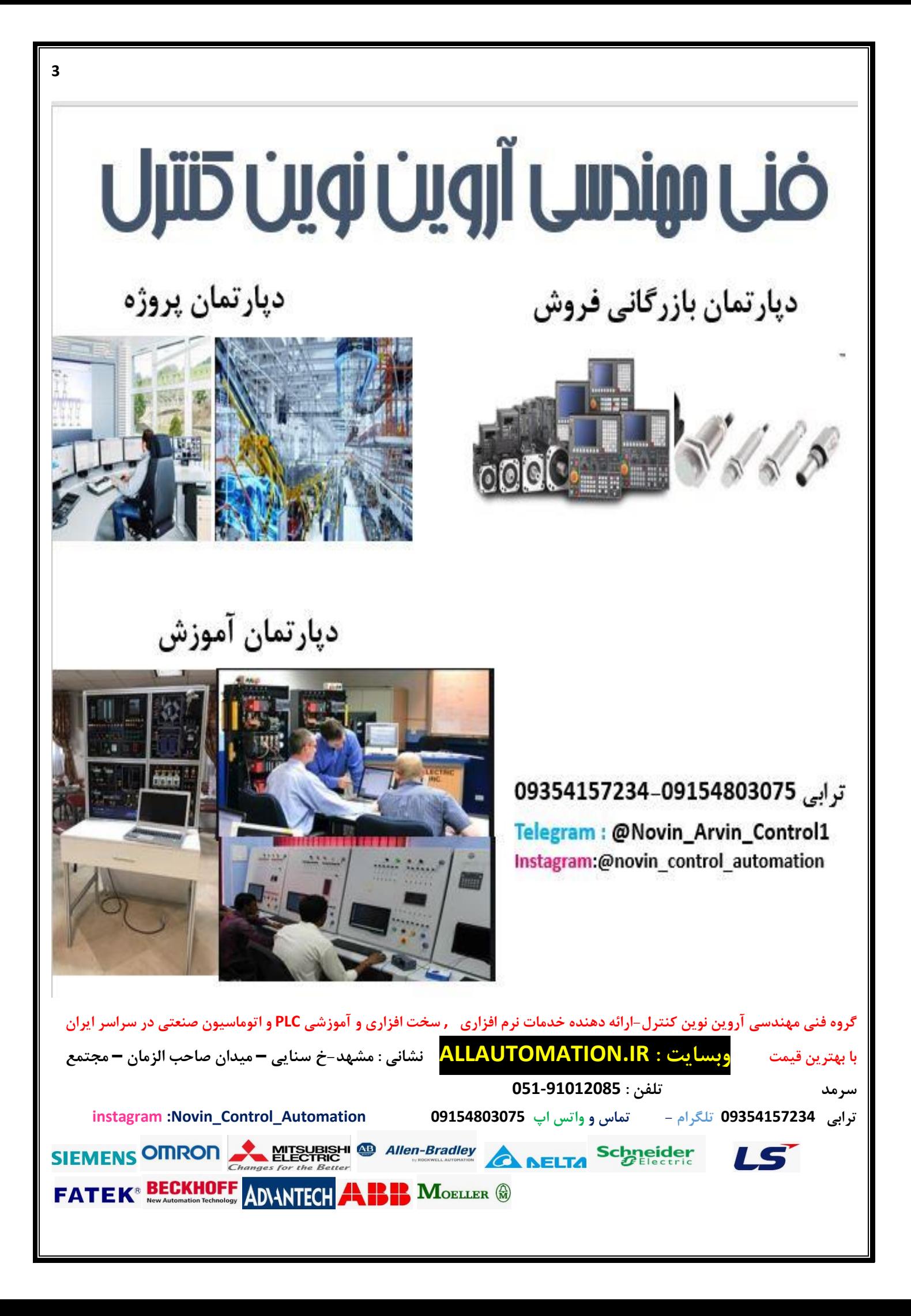

# **4 سر فص ل های پکیج جامع کارشناس اتوماسیون صنعتی و PLC :1 دور ه آموزش برق صنعتی و مدار فرمان) پیش نیاز PLC ) سرفصل ها معرفی تجهیزات پرکاربرد و مهم در تابلو برق نظیر : شاسی استپ و استارت ساده و دوبل – کنتاکتور و انواع آن - رله ها-ادوات حفاظتی مثل بیمتال , کلید محافظ موتور MPCB و رله کنترل بار و کنترل فاز– لیمیت سوئیچ و انواع آن – معرفی تایمر ها و ... تشریح مدارات فرمان و قدرت سه فاز نحوه سیم بندی فرمان و قدرت** - **نحوه سیم بندی مدار فرمان و قدرت بصورت عملی و همچنین بصورت انیمیشن** - **راه اندازی موتور با استارت استپ بصورت لحظه ای** - **راه اندازی موتور با استارت استپ بصورت دائم - راه اندازی موتور بصورت دائم و کنترل از دو محل - راه اندازی موتور بصورت لحظه ای توسط دو شستی همزمان )مدار پرس -( ....راه اندازی موتور بصورت لحظه ای و دائم با دوشستی** - **راه اندازی موتور آسنکرون بصورت لحظه ای** •**گروه فنی مهندسی آروین نوین کنترل-ارائه دهنده خدمات نرم افزاری , سخت افزاری و آموزشی PLC و اتوماسیون صنعتی در سراسر ایران با بهترین قیمت وبسایت : IR.ALLAUTOMATION نشانی : مشهد- خ سنایی – میدان صاحب الزمان – مجتمع سرمد تلفن : 051-91012085 ترابی 09354157234 تلگرام - تماس و واتس اپ 09154803075 Automation\_Control\_Novin: instagram** SIEMENS OMRON MESUBISHI @ Allen-Bradley A RELTA Schneider 15 **FATEK<sup>®</sup> BECKHOFF** ADVANTECH **APP MOELLER (R)**

- **راه اندازی موتور آسنکرون بصورت دائم** 
	- **مدار یکی پس از دیگری دستی** •
	- **مدار یکی پس از دیگری اتوماتیک** 
		- **مدار یکی بجای دیگری** •
		- **مدار چپ گرد راست گرد** •
		- **مدار ستاره مثلث دستی** •

**مدار ستاره مثلث اتوماتیک** •

 **معرفی کنترل بار – کنترل فاز و ...**

#### **-2 آموزش هیدرولیک و پنوماتیک کابردی برای کارشناس اتوماسیون صنعتی**

- **- مقدمه ای از پنوماتیک و روشهای تولید هوای فشرده و تجهیزات مسیر تا رسیدن به ماشین آالت**
	- **- مزایای استفاده از پنوماتیک و نیوماتیک در صنعت** 
		- **- معرفی قطعات و تجهیزات پنوماتیک**
		- **- معرفی انواع کمپرسور و روش تولید هوای فشرده**
	- **- معرفی درایر و خنک کننده و ساختمان داخلی آنها**
		- **- سیستم مراقبت هوا**
	- **- معرفی انواع دایرکشنال ولو و کارکرد و ساختمان داخلی انها**
		- **- معرفی پروپرشنال ولو**

**گروه فنی مهندسی آروین نوین کنترل-ارائه دهنده خدمات نرم افزاری , سخت افزاری و آموزشی PLC و اتوماسیون صنعتی در سراسر ایران با بهترین قیمت وبسایت : IR.ALLAUTOMATION نشانی : مشهد- خ سنایی – میدان صاحب الزمان – مجتمع سرمد تلفن : 051-91012085 ترابی 09354157234 تلگرام - تماس و واتس اپ 09154803075 Automation\_Control\_Novin: instagram** SIEMENS OMRON MESUBISHI @ Allen-Bradley A RELTA Schneider LS **FATEK<sup>®</sup> BECKHOFF ADVINITCH AND REP. MOELLER @** 

- **- آموزش سیمبل تجهیزات پنوماتیک و هیدرولیک در نقشه ها و مدارات** 
	- **- معرفی نرم افزار Sim Fluid از شرکت فستو**
- **- آموزش نرم افزار Sim Fluid و رسم مدارهای ترکیبی الکتروپنوماتیک و تست مدار**
- **- آموزش ارتباط SIM FLUID با نرم افزار Manager Simatic -PORTAL TIAو codeysy در کامپیوتر جهت شبیه سازی**

**6**

- **- انیمیشن و فیلم از روش کارکردن وساختمان داخلی انواع ولوهای دایرکشنال و پروپرشنال** 
	- **- کنترل فشار از طریقPID در فلوید سیم**

**-کنترل موقعیت سیلندر از طریق PID در فلوید سیم.** 

**- - همراه با فایل ها و اسالیدهای بسیار مفید** 

### **3 : آموزش کنترل PID و انواع روشهای کنترل در صنعت**

**-لزوم کنترل اتوماتیک در صنعت معایب کنترل دستی و انسانی و مزایای کنترل اتوماتیک -تجهیزات بکار رفته در یک Loop Close و تفاوت آن با Loop Open--انواع سیستمهای کنترل کالسیک و مدرن -معرفی کنترل PID در صنعت معانی ضرایب P و I وD و تاثیر هر یک در کنترل - نحوه تعیین ضرایب کنترلPID-گروه فنی مهندسی آروین نوین کنترل-ارائه دهنده خدمات نرم افزاری , سخت افزاری و آموزشی PLC و اتوماسیون صنعتی در سراسر ایران با بهترین قیمت وبسایت : IR.ALLAUTOMATION نشانی : مشهد- خ سنایی – میدان صاحب الزمان – مجتمع سرمد تلفن : 051-91012085 ترابی 09354157234 تلگرام - تماس و واتس اپ 09154803075 Automation\_Control\_Novin: instagram** SIEMENS OMRON MESUBISHI @ Allen-Bradley A RELTA Schneider IS **FATEK<sup>®</sup> BECKHOFF ANANTECH APP MOELLER &** 

**Cascade Controlمعرفی-**

**Ratio Control معرفی -**

**Feed Forward Control معرفی -**

**آموزش تاثیر کنترل ضرایب کنترلPID از طریق یک مثال در نرم افزار PORTAL TIA زیمنس** 

**7**

**-حل مثال کنترل PID در نرم افزار PORTAL TIA-**

**حل مثال کنترل PID در نرم افزار SOFT ISP دلتا و شبیه سازی آن** 

**حل مثال کنترل PID با نرم افزار فستو فلوید سیم-**

## **:4 دوره جامع آموزشی اتوماسیون PLC زیمنس-**

#### **PLC LOGO SIEMENS آموزش : 1-4**

**-۱معرفی سخت افزار لوگو -۲معرفی محیط نرم افزارCOMFORT! LOGO -۳شروع برنامه نویسی با ورودی و خروجی دیجیتال -۴معرفی key cursor موجود بر روی لوگو -۵معرفی فلیپ فالپRS -۶آموزش نحوه تبدیل برنامه نوشته شده از زبان FBD به LAD و بالعکس AND , NAND ,OR , NOT , XORمنطقی گیت آموزش-۷ -۸معرفی تایمرdelay on -۹آموزش تایمرdelay off on – off delayتایمر معرفی-۱۰ ۱۱ -آموزش تایمرtrigger edge -۱۲آموزش تایمرrandomگروه فنی مهندسی آروین نوین کنترل-ارائه دهنده خدمات نرم افزاری , سخت افزاری و آموزشی PLC و اتوماسیون صنعتی در سراسر ایران با بهترین قیمت وبسایت : IR.ALLAUTOMATION نشانی : مشهد- خ سنایی – میدان صاحب الزمان – مجتمع سرمد تلفن : 051-91012085 ترابی 09354157234 تلگرام - تماس و واتس اپ 09154803075 Automation\_Control\_Novin: instagram** SIEMENS OMRON MITSUBISHI & Allen-Bradley A DELTA Schneider IS **FATEK<sup>®</sup> BECKHOFF ADVINTECH AND REP. MOELLER ®** 

**-۱۳معرفی تایمرtimer stairway -۱۴آموزش شمارنده هاcounter down-up -۱۵معرفی ابزارtrigger threshold analog input thersholdابزار آموزش-۱۶ -۱۷معرفی ورودی های آنالوگ و مفهوم آنالوگ -۱۸آموزش ابزارcomprator analog -۱۹آموزش ابزارamplifier analog ۲۰ -آموزش ابزارwatchdog analog ۲۱ -معرفی ابزارramp analog ۲۲ -معرفی کامل مفهومPWM ۲۳ -حل مثال و استفاده از ابزارPWM ۲۴ -آموزش مفهوم PID -۲۵چگونگی برنامه نویسی توسط ابزار CONTROLLER PI همراه با مثال** 

#### **2-4 :سیماتیک منیجر پایه تا پیشرفته**

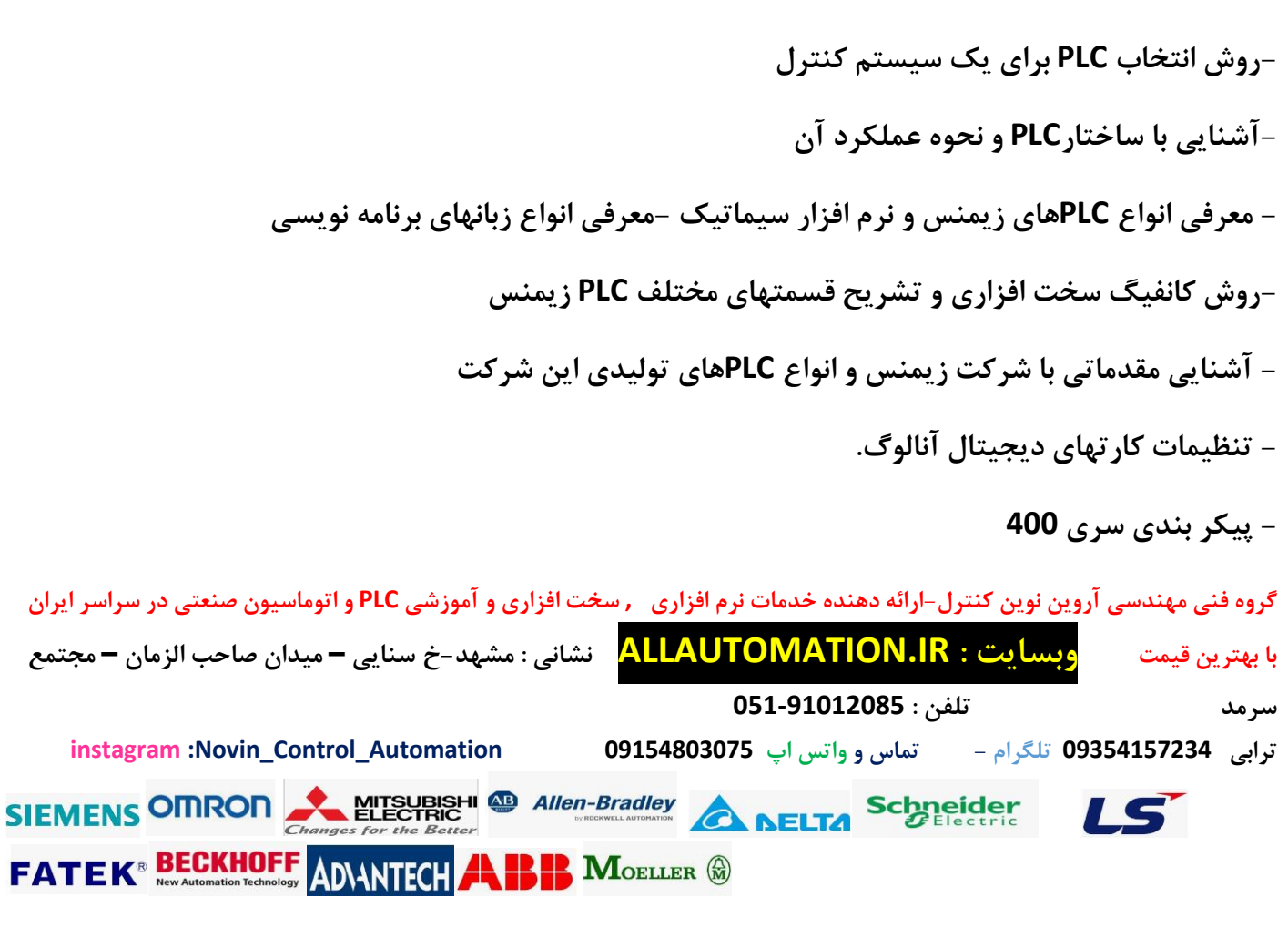

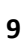

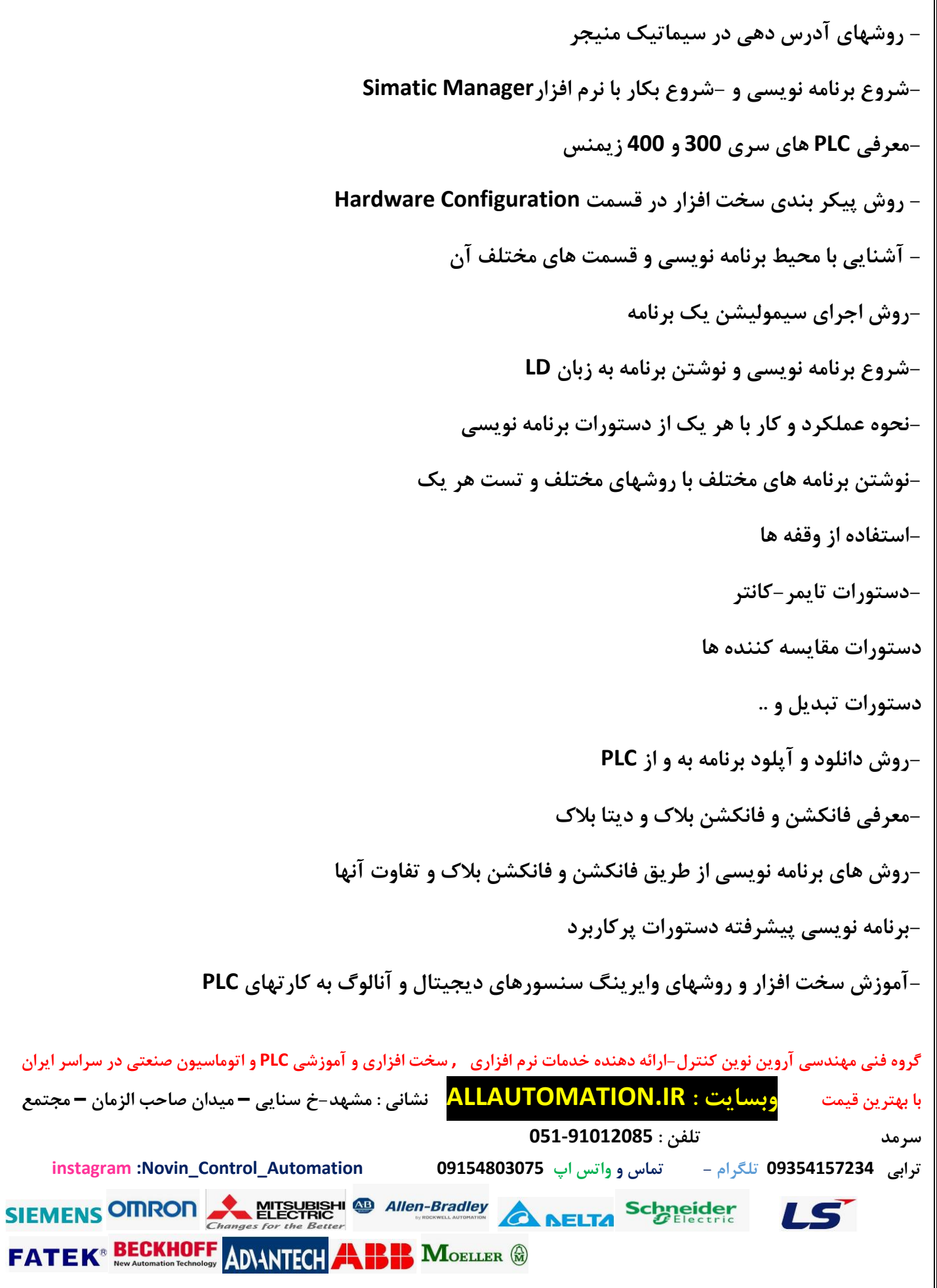

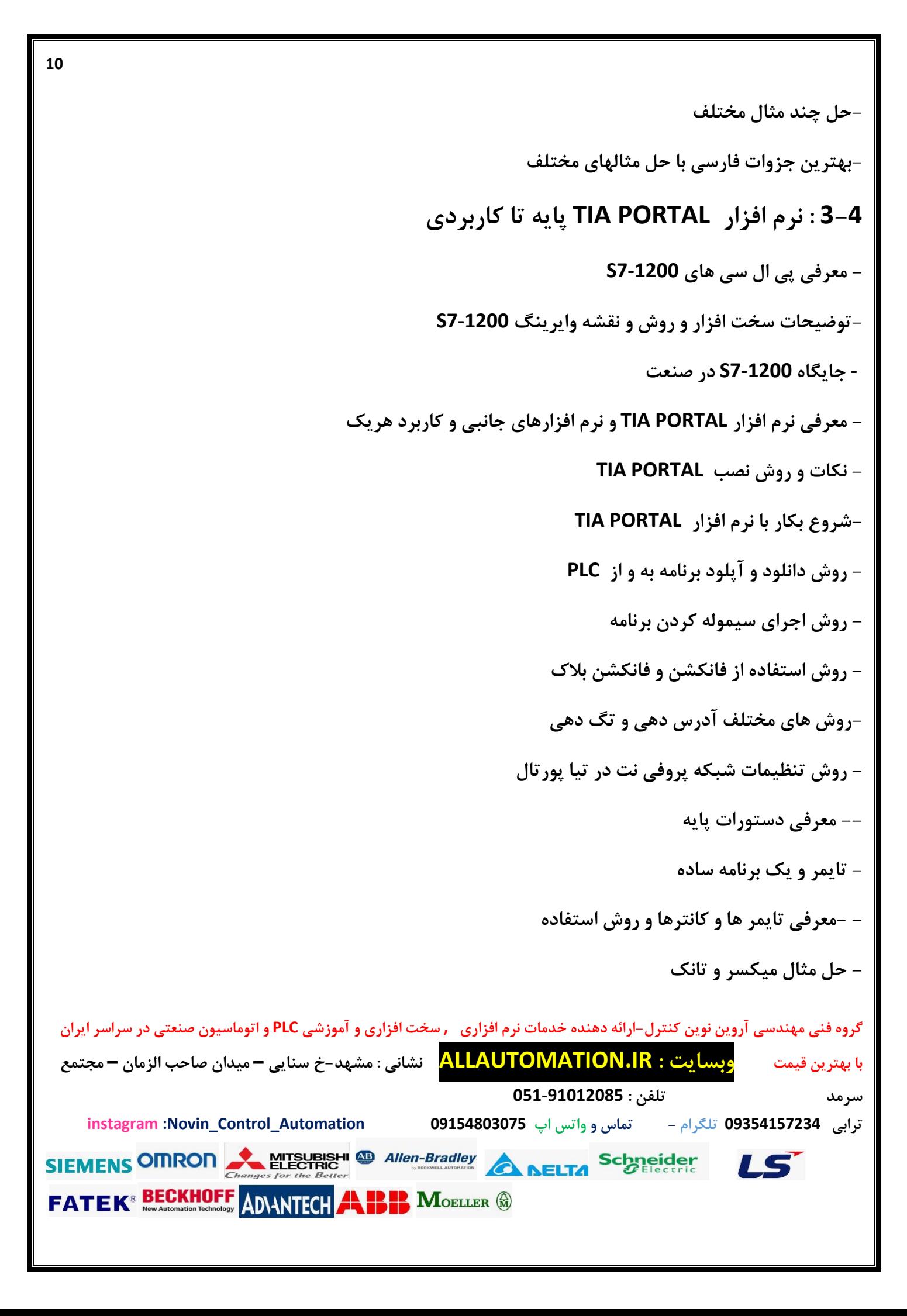

**دستورات ریاضی** 

**-مثال کنترل PID-**

**مثال برنامه نویسی راه اندازی سروو موتور در تیا** 

**-خواندن و نوشت زمان در 7-1200-S-**

**روش استفاده از آالرمها و آالرم نویسی** 

**اتصال انکودر به PLC-**

**-باضافه ویدئو های 1500 PLC-**

**- حل مثالهای کاربری در صنعت سیمان-بچ پلنت و..برنامه نویسی PLC و اجرای مانیتورینگ** 

## **4-4 :آموزش PORTAL TIA سطح پیشرفته**

 **معرفی تکنیک های ارتباطی و شبکه DP پروفیباس** • **FMS پروفیباس** • **PA پروفیباس** • **تعاریف اولیه شبکه پروفیباس** • **اتصاالت و انتقال اطالعات در پروفیباس** • **20ET معرفی و آموزش کاربرد09015581548 الهی البرز صنعت** • •  **پیکربندی شبکه و دستورات مرتبط با آنگروه فنی مهندسی آروین نوین کنترل-ارائه دهنده خدمات نرم افزاری , سخت افزاری و آموزشی PLC و اتوماسیون صنعتی در سراسر ایران با بهترین قیمت وبسایت : IR.ALLAUTOMATION نشانی : مشهد- خ سنایی – میدان صاحب الزمان – مجتمع سرمد تلفن : 051-91012085 ترابی 09354157234 تلگرام - تماس و واتس اپ 09154803075 Automation\_Control\_Novin: instagram** SIEMENS OMRON MISUBISHI & Allen-Bradley A NELTA Schneider 15 **FATEK<sup>®</sup> BECKHOFF ADVINITCH AND REP. MOELLER @** 

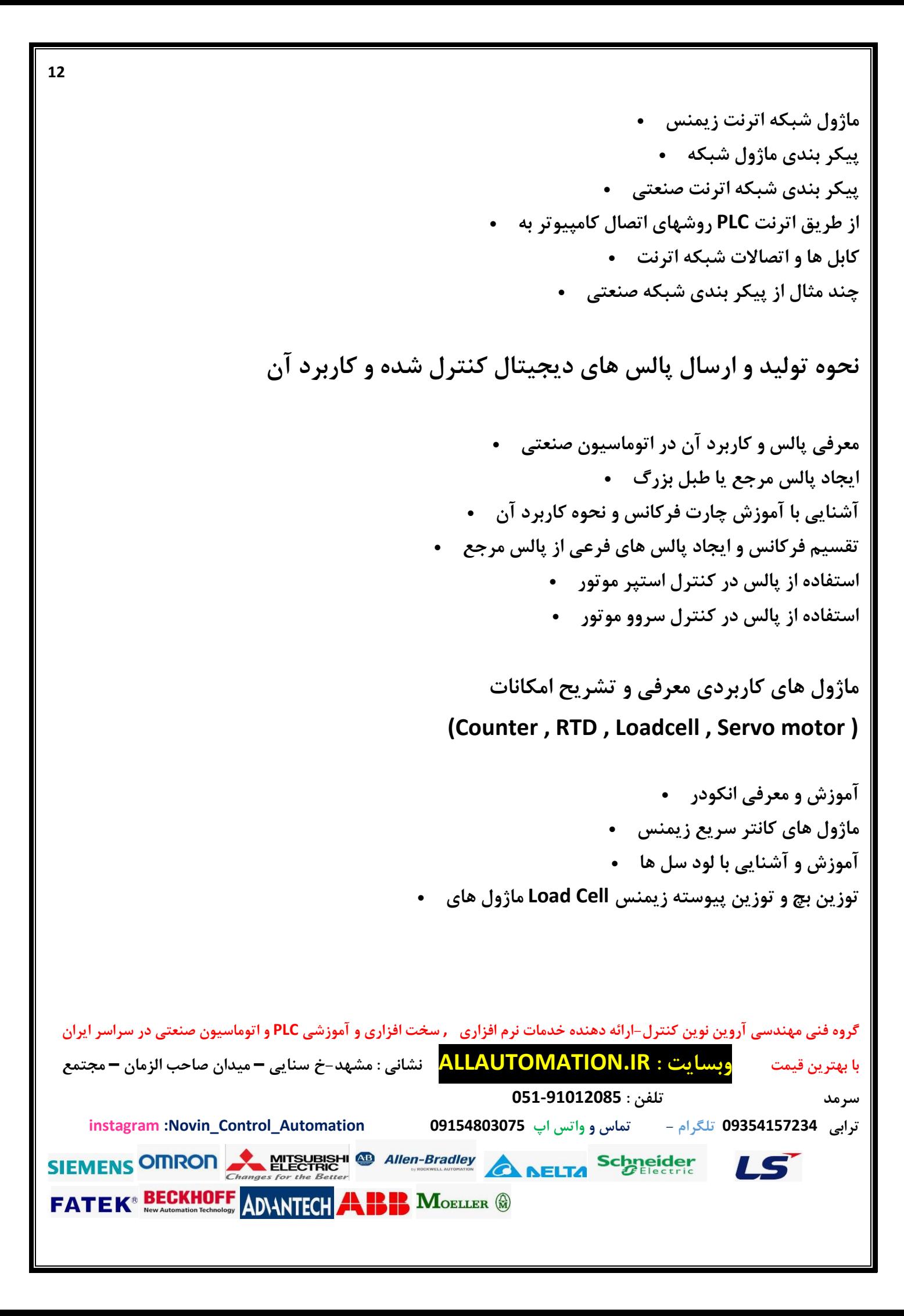

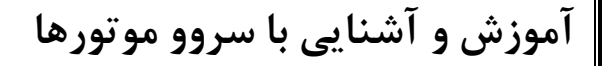

**ماژول های کنترل سروو موتور زیمنس** • **Portal Tia و نحوه کاربرد آنها در PID ماژول های کنترل دما و** • **مفاهیم اصلی دما و حرارت و نحوه ایجاد حرارت** • **آموزش سنسورها تشخیص دما** • **تکنیک های ایجاد و کنترل حرارت** •

**و تکنیک های کنترل پیوسته و گسسته PID مفاهیم اصلی**

**زیمنس PID ماژول های** • **در برنامه ها PID پیکر بندی، برنامه نویسی و کاربرد ماژول های** •

**، اصول مانیتورینگ و اپراتوری WinCC آموزش**

**انواع پنل های زیمنس** • **صفحات اپراتوری** • **PLC ارتباطات بین پنل و** • **Wincc تگها در** • **آالرمها و رویدادها** • **Wincc اشیاء طراحی صفحه در** • **اسکریپت نویسی و اصول عملیات شرطی** • **(Recipes (دستور العمل های تولید** • **Wincc گرافیک پیشرفته و انیمیشن در** • •**گروه فنی مهندسی آروین نوین کنترل-ارائه دهنده خدمات نرم افزاری , سخت افزاری و آموزشی PLC و اتوماسیون صنعتی در سراسر ایران با بهترین قیمت وبسایت : IR.ALLAUTOMATION نشانی : مشهد- خ سنایی – میدان صاحب الزمان – مجتمع سرمد تلفن : 051-91012085 ترابی 09354157234 تلگرام - تماس و واتس اپ 09154803075 Automation\_Control\_Novin: instagram** SIEMENS OMRON MITSUBISHI & Allen-Bradley A DELTA Schneider IS **FATEK<sup>®</sup> BECKHOFF ADVINTECH AND REP. MOELLER ®** 

### **آشنایی با محیط برنامه**

**، معرفی و کاربرد آنها PLC آکوموالتورهای** • **STL آموزش اصول برنامه نویسی** • **STL دستورات منحصر به فرد** •

**دستورات کنترل جریان برنامه** •

**پروژه های آموزشی اتوماسیون و کنترل صنعتی در Portal Tia**

**در این بخش چهار پروژه مهم و بزرگ بطور کامل در تیا پورتال آموزش داده شده است. این پروژه ها عالوه بر آشنایی با تکنیک های عملی میتواند مرجع کاملی در اجرای پروژه های مشابه باشد. سورس کامل پروژه ها بطور کامل و قابل اجرا در اختیار شما میباشد. جهت آشنایی و آموزش تکنیک های حل مساله ، پروژه ها شامل بخش :های زیر می باشند**

> **تشریح پروژه تحلیل سخت افزار، ورودی و خروجی ها و ماژول های مورد نیاز برنامه نویسی و تکمیل پروژه شبیه سازی و تست نرم افزار**

**پروژه صنعتی سیستم کنترلی سرخ کن صنعتی ظرفیت باال در تیا پورتال آموزش**

**یک سرخ کن صنعتی ، از روغن هسته خرما ) پالم ( به عنوان واسط انتقال حرارت استفاده میکند .سیستم بطور . پیوسته کار میکند . قلب آن سیستم کنترل دمایی است که دمای روغن را در حد 255 درجه نگه میدارد روغنی که در یک تانک ذخیره نگهداری میشود توسط یک پمپ در سیستم حرارتی جابجا شده و پس از دریافت درجه حرارت از مبدل حرارتی به داخل حوضچه سرخ کنی جریان می یابد. این حلقه به طور پیوسته و بسته ... ادامه دارد و**

**گروه فنی مهندسی آروین نوین کنترل-ارائه دهنده خدمات نرم افزاری , سخت افزاری و آموزشی PLC و اتوماسیون صنعتی در سراسر ایران با بهترین قیمت وبسایت : IR.ALLAUTOMATION نشانی : مشهد- خ سنایی – میدان صاحب الزمان – مجتمع سرمد تلفن : 051-91012085 ترابی 09354157234 تلگرام - تماس و واتس اپ 09154803075 Automation\_Control\_Novin: instagram** SIEMENS OMRON MEETING Allen-Bradley A NELTA Schneider 15 **FATEK<sup>®</sup> BECKHOFF ANANTICH ALB MOELLER ®** 

**تشریح کامل پروژه صنعتی سیستم کنترلی سنگ شکن درportal tia**

**ابتدا مخلوط حاوی سنگ از مخزن نگهدارنده توسط یک فیدر ویبره به داخل خرد کن روتاری رفته و پس از آن توسط تسمه نقاله به خرد کن ضربه ای منتقل میشوند مجددا توسط یک تسمه نقاله مواد به داخل سرند ویبره رفته و خاک آن جدا میشود که توسط یک تسمه نقاله دپو می شود. سنگ خالص به داخل سنگ شکن رفته و ... تبدین به شن میشود و**

## **آموزش پروژه صنعتی سیستم کنترلی کارخانه سیمان درPortal Tia**

**سیمان ماده ساختمانی پرکاربردی است که از ترکیب خاک رس ، سیلیس و سایر اکسیدهای معدنی با آهک به وجود می آید.مواد اولیه از معدن حمل شده و در ایستگاه بارگیری دپو میشود . مواد بطور اولیه آسیاب و ترکیب ... شده و در سیلو وارد میشوند. سپس از یک پیش گرمکن رد شده و وارد کوره کلینگر پخته می شوند و**

## **تشریح کامل پروژه صنعتی سیستم کنترل بچ پالنت بتون**

**بچ پالنت دستگاهی است که شن ، ماسه و سیمان را به میزان دقیق مخلوط و همگن نموده و به تراک میکسرها تحویل میدهد . دستگاه بچر شن و ماسه را به نسبت مناسب مخلوط نموده و روی تسمه نقاله می ریزد. این امر با استفاده از بازوی هیدرولیکی و یک سیستم چرخ واگن میسر میشود که مواد به تدریج و بطور منظم روی تسمه ... نقاله منتقل شده و به تدریج واد میکسر شوند**

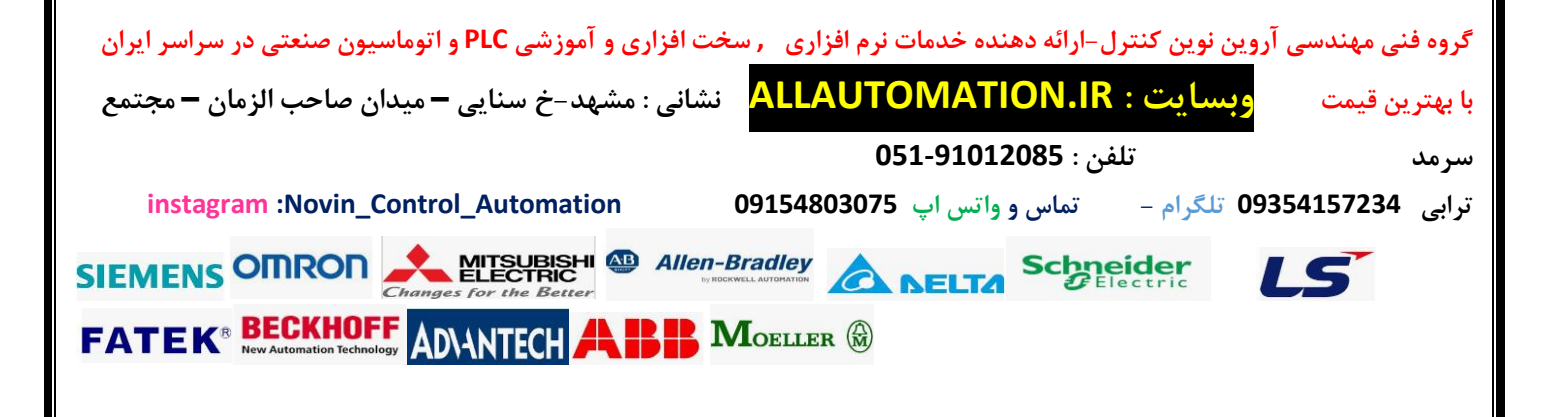

## **:5 پکیج آموزش اتوماسیون مانیتورینگ و HMI زیمنس**

#### **WINCC SCADA :5-1**

**-نصب و شروع بکار با نرم افزار** 

**برنامه نویسی و کانفیگ کردن صفحات مختلف** 

**حل مثالهای متعدد بین PLC <sup>و</sup>WINCC-**

**آموزش روش آالرم نویسی-**

**روش استفاده از plate face-**

**روشهای ارتباط نرم افزار با PLC-**

**نحوه سیمولیشن و استفاده از RunTime-**

#### **WINCC Flexible :5-2**

**-نصب نرم افزار** 

**شروع بکار با نرم افزار و روش تعیین سخت افزار** 

**روش دانلود و آپلود به و از HMI-**

**-معرفی قسمتهای مختلف نرم افزار-**

**معرفی دستورات و کاربرد هریک** 

**حل مثالهای متعدد و مشترک با PLC-**

#### **:3-5 آموزش نرم افزار Protool SIMATIC-**

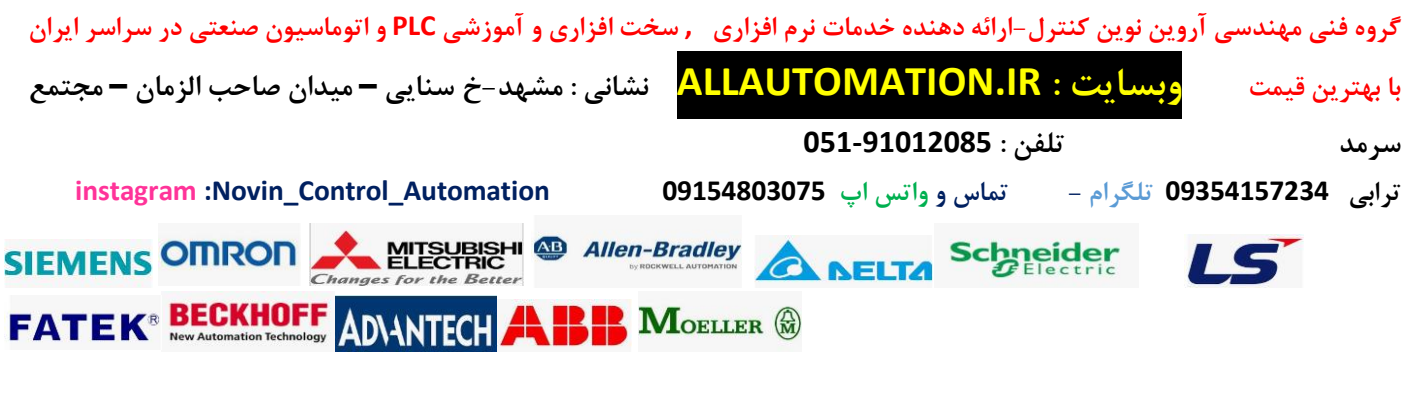

**گروه فنی مهندسی آروین نوین کنترل-ارائه دهنده خدمات نرم افزاری , سخت افزاری و آموزشی PLC و اتوماسیون صنعتی در سراسر ایران با بهترین قیمت وبسایت : IR.ALLAUTOMATION نشانی : مشهد- خ سنایی – میدان صاحب الزمان – مجتمع سرمد تلفن : 051-91012085 -6 دوره آموزش برنامه نویسی OMRON PLC -معرفی و نصب پکیج ONE-CXمربوطه به برنامه نویسیPLC ها و دیگر محصوالت شرکت OMRON-معرفی انواع PLC های شرکت OMRON -نحوه اتصال به PLC و روش دانلود و اپلود -نحوه استفاده از سکشن ها و فانکشن بالک ها در نرم افزار Programmer-CX-بررسی کامل منوهای نرم افزار Programmer-CX-بررسی نواحی آدرس در نرم افزار Programmer-CX و روش آدرس دهی در نر م افزار - معرفی سیموالتور امرون جهت شبیه سازی برنامه و همچنین روش سرچ و کراس رفرنس در نرم افزار -معرفی انواع دستورات مقایسه کننده در Programmer-CX-بررسی و معرفی کانترها و روش استفاده از آنها در برنامه-بررسی . معرفی تمام تایمرها در Programmer-CX روش استفاده از آنها در برنامه-روش برنامه نویسی الجیک در نرم افزار و استفاده از shortcutها جهت تسریع در برنامه نویسی -استفاده از ماژولهای آنالوگ و روش استفاده از دستورات مربوطه در Programmer-CX-معرفی دستورات پردازش اطالعات و کنترل برنامه-معرفی و روش استفاده از دستورات افزایشی- کاهشی-معرفی و روش استفاده از دستورات ریاضی در نرم افزار** 

**ترابی 09354157234 تلگرام - تماس و واتس اپ 09154803075 Automation\_Control\_Novin: instagram**

**PM**OELLER

75

SIEMENS OMRON MESSERIES Allen-Bradley A NELTA Schneider

**FATEK<sup>®</sup> BECKHOFF ANANTECH** 

**-7آموزش سروو درایو و سروو موتور مقدمه ای از سرووها . کاربردهای آن در صنعت ساختار داخلی سروو و مدهای کاری معرفی سرو درایو 2A و معرفی نرم افزار Soft ASDA مد کنترل موقعیت داخلی مد کنترل سرعت داخلی مد کنترل گشتاور داخلی مد کنترل موقعیت خارجی مد کنترل گشتاور و سرعت خارجی . مدباس )اتصال به hmi از طریق شبکه ی مدباس( روش برنامه نویسی و تنظیم و راه اندازی سروو 90V زیمنس در PORTAL TIA نحوه تنظیم و برنامه نویسی جهت کنترل در مد کنترل سرعت90V - نحوه تنظیم و برنامه نویسی جهت کنترل در مد کنترل موقعیت 90V - نحوه تنظیم و برنامه نویسی جهت کنترل در مد کنترل گشتاور 90V اموزش نحوه سیم بندی - راه اندازی سروو موتور از طریق پالس و برنامه نویسی در PORTAL TIA - برنامه نویسی راه اندازی سروو از طریق پالس در نرم افزار SOFT ISP دلتا گروه فنی مهندسی آروین نوین کنترل-ارائه دهنده خدمات نرم افزاری , سخت افزاری و آموزشی PLC و اتوماسیون صنعتی در سراسر ایران با بهترین قیمت وبسایت : IR.ALLAUTOMATION نشانی : مشهد- خ سنایی – میدان صاحب الزمان – مجتمع سرمد تلفن : 051-91012085 ترابی 09354157234 تلگرام - تماس و واتس اپ 09154803075 Automation\_Control\_Novin: instagram** SIEMENS OMRON MESUBISHI @ Allen-Bradley A RELTA Schneider 15 **FATEK<sup>®</sup> BECKHOFF** ADVANTECH **APP MOELLER &** 

## **19 -8 آموزش جامع درایو یا کنترل دور -مقدمه و معرفی درایو یا کنترل دور - دالیل استفاده از کنترل دور در صنعت و مزایای استفاده از آن موارد مهم در انتخاب درایو برای یک الکتروموتور - پارامترهای مهم در تنظیمات اصلی درایوها و نکات مهم--روش منوآل خوانی و تنظیم درایو از روی راهنمای انگلیسی درایو با مثال درایو LS -موتورهای الکتریکی - معرفی و کاربرد و روشخ=های کنترل دور -اصول کار درایو -فیلترها و هارمونیکها نحوه منوآل خوانی-نکات نصب مهم-معرفی پارمترهای پایه ای فانکشنهای ورودی خروجی مهم و کاربرد آنها-اتصال به نرم افزار و تحلیل مد f/v ورودی خروجی های آنالوگ درایو -خروجی پالس و کانتر -مشکالت مد f/v <sup>0</sup>اتصال درایو به انکودر- کنترل PID-بررسی مد وکتور و Less Sensor درایو بررسی مد pg+foc و ptp-- تبدیل موتور آسنکرون به سنکذون یا سرو موتور - مد ترک کنترل -تنشن کنترل-اتصال و برنامه نویسی plc داخلی درایو -پارامترهای حفاظتی و شبکه گروه فنی مهندسی آروین نوین کنترل-ارائه دهنده خدمات نرم افزاری , سخت افزاری و آموزشی PLC و اتوماسیون صنعتی در سراسر ایران با بهترین قیمت وبسایت : IR.ALLAUTOMATION نشانی : مشهد- خ سنایی – میدان صاحب الزمان – مجتمع سرمد تلفن : 051-91012085 ترابی 09354157234 تلگرام - تماس و واتس اپ 09154803075 Automation\_Control\_Novin: instagram** SIEMENS OMRON MESSERIES Allen-Bradley A NELTA Schneider 15 **FATEK<sup>®</sup> BECKHOFF A RIP MOELLER &**

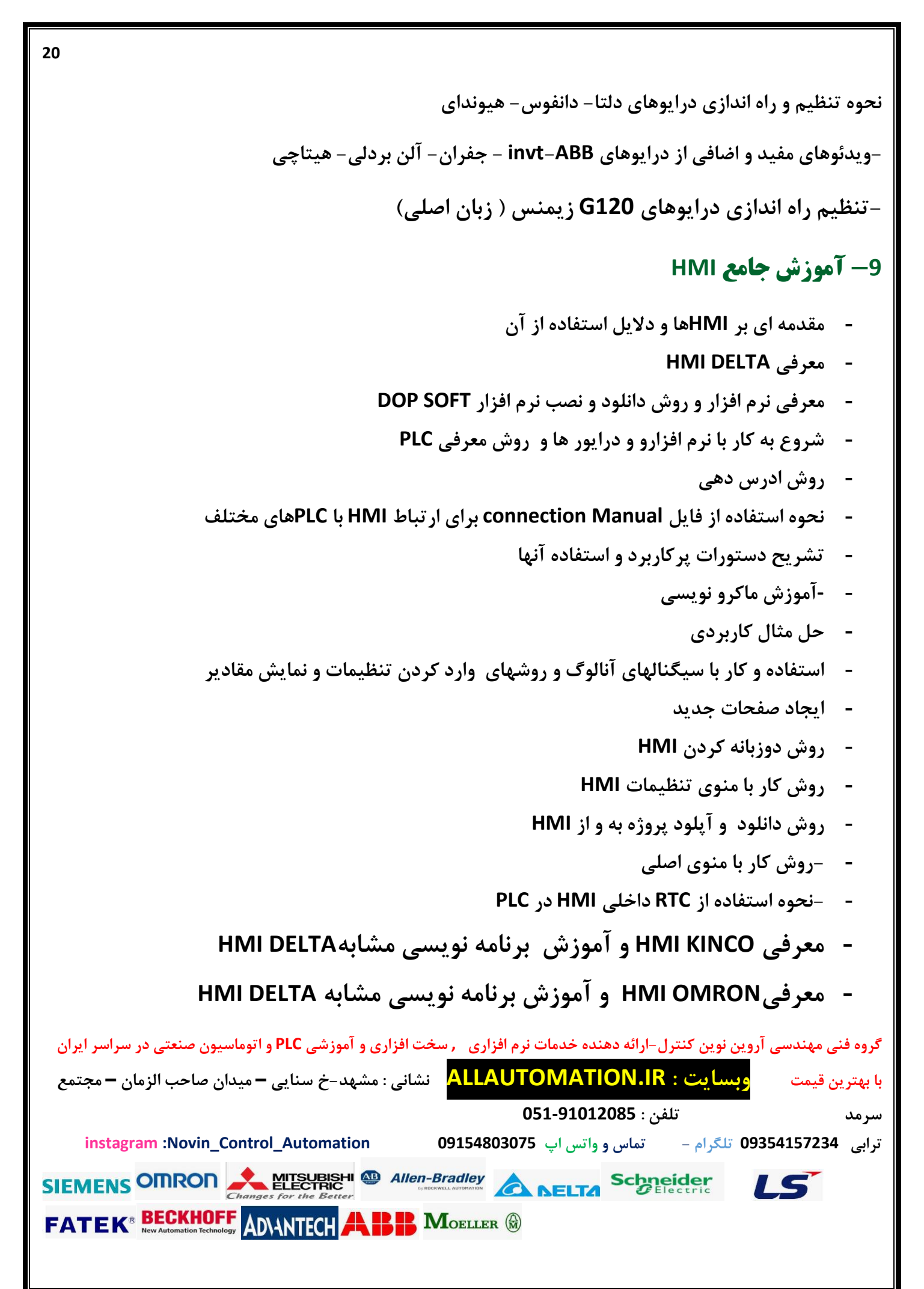

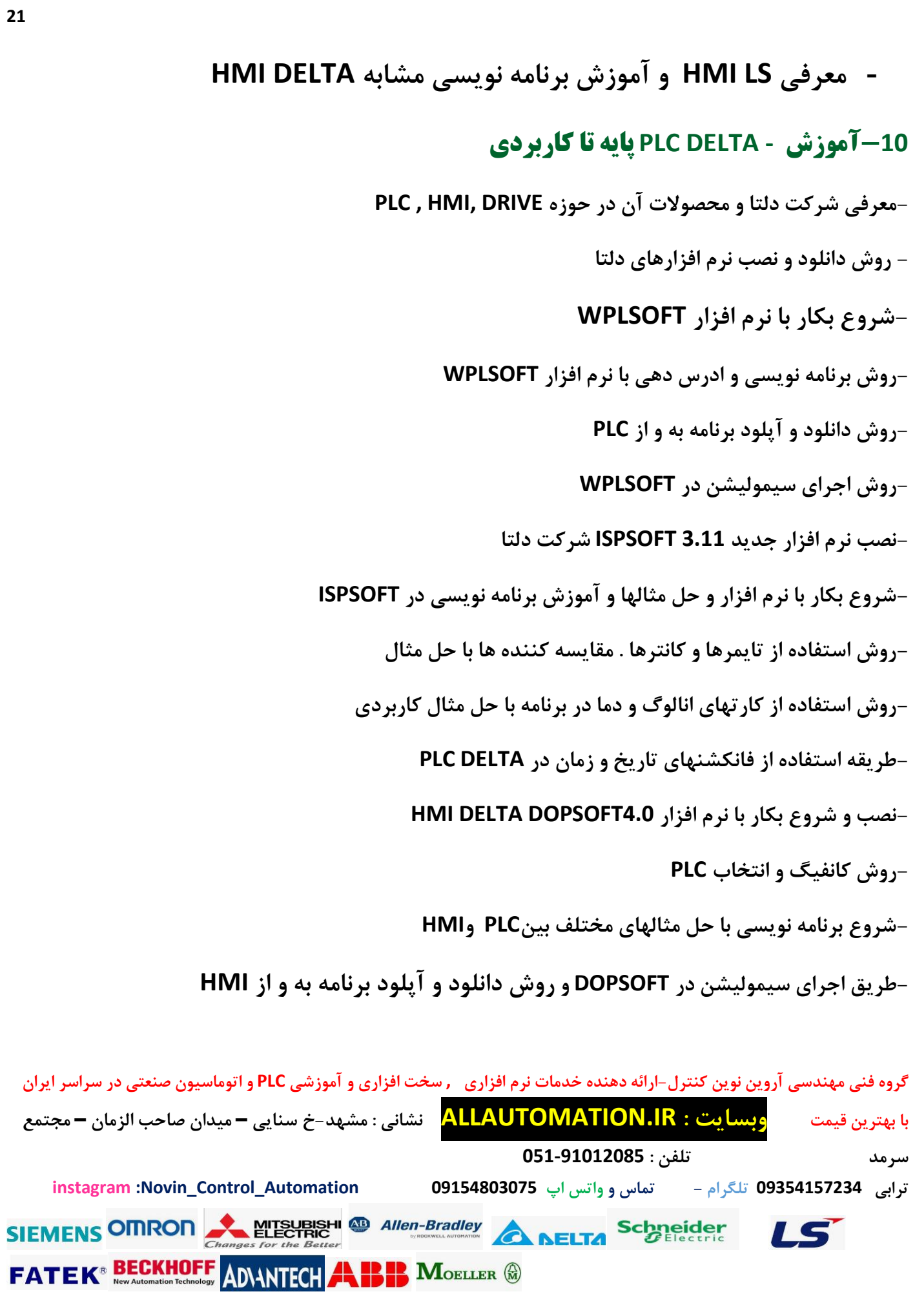

#### **-11آموزش - DELTA PLC -سطح پیشرفته**

**-روش اتصال کارت آنالوگ به PLC ور روش برنامه نویسی و خواندن اطالعات-روش اتصال انکودر به DELTA PLC . روش خواندن اطالعات انکودر در برنامه-آموزش برنامه نویسی RTC یا استفاده از تاریخ و زمانPLC-آموزش استفاده از دستور PIDو GPWM-استفاده از دستور مستر کنترلMS - برنامه نویسی ور راه اندازی سروو موتور از طریق قطار پالس با DELTA PLC-روش استفاده از دستور کنترل فاز یا FC جهت پروسه کنترل دما - روش اتصال DELTA PLC به نرم افزار لبویو از طریق OPC - معرفی کاملPLC های سریDELTA AS و روش کانفیگ در نرم افزار SOFT ISP - برنامه نویسی استفاده از یک شستی لحظه ای جهت روشن و خاموش کردن یک موتور** 

#### **-12 آموزش نرم افزار Labview**

**این پکیج شامل 7 هفته آموزش می باشد که هر هفته بین 5 تا 8 جلسه بوده و در پایان به ذکر مسئله و حل کردن ان می پردازد.** 

**-تشریح مزایای استفاده از Labview و کاربردهای آن-معرفی شرکت Instruments National و ح وزه کاری و محصوالت مختلف این شرک ت و نرم افزارهای تولیدی** 

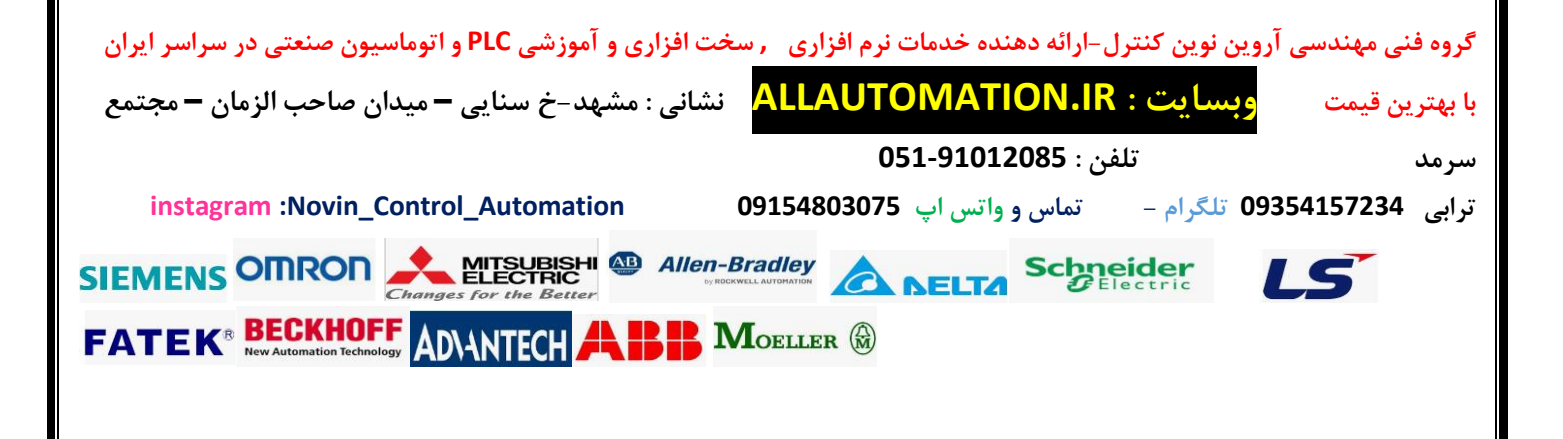

**-معرفی سخت افزارهای مورد نیاز برای اجرای یک پروژه و جمع آوری دیتا و اطالعات از سطح فیلد -شروع برنامه نویسی با Labview-تشریح قسمتهای مختلف نرم افزار -آموزش نرم افزار با حل مثال های متعدد و کامال مفهموی و کاربردی -رسم گراف و مولتی گراف-مثالهای الجیک و استفاده از دستوران مختلف نحوه پردازش سیگنال با حل مثال و.... -ترفندهای برنامه نویسی جهت تسریع در برنامه نویسی و کاهش حجم برنامه-روش استفاده از سابروتین و فراخوانی در صفحه اصلی برنامه -دیتا رجیسرها روش دانلود و آپلود** 

### **-<sup>13</sup> آموزش شبکه Modbus-**

**مقدمه ای بر شبکه های صنعتی fieldbus -تاریخچه شبکه صنعتی مدباس و شرکت Modicon Gold--معرفی انواع شبکه مدباس و مزایا و معایب - روش انتقال اطالعات گروه فنی مهندسی آروین نوین کنترل-ارائه دهنده خدمات نرم افزاری , سخت افزاری و آموزشی PLC و اتوماسیون صنعتی در سراسر ایران با بهترین قیمت وبسایت : IR.ALLAUTOMATION نشانی : مشهد- خ سنایی – میدان صاحب الزمان – مجتمع سرمد تلفن : 051-91012085 ترابی 09354157234 تلگرام - تماس و واتس اپ 09154803075 Automation\_Control\_Novin: instagram** SIEMENS OMRON MITSUBISHI **CD** Allen-Bradley **CD DELTA** Schneider IS **FATEK<sup>®</sup> BECKHOFF** ADVANTFCH **A RIP MOELLER (R)** 

**مدباس ASCII**

**مدباس RTU-**

**-مدباس PLUS-**

**- ارتباط HMI با درایو از طریق مدباس** 

## **-14آموزش شبکه ProfiBus 15 : آموزش نرم افزار کاربردی و آموزشی O/I FACTORY**

**-معرفی نرم افزار و روش نصب و چرایی کاربرد آن** 

**-تشریح قسمتهای مختلف نرم افزار** 

**تشریح روشهای اتصال به PLC های مختلف و نرم افزارهای مختلف جهت سیمولیشن** 

**تشریح ابزارها مختلف موجود در کتابخانه-**

**-روشهای آدرس دهی و ایجاد ماژول-**

**- آموزش کار با نرم افزار با ذکر مثال های مختلف و ایجاد اتصال به نرم افزارهای زیمنس و اجرای سیمولیشن** 

# **الزم به ذکر است که هرگونه آموزش درخواستی از هنرجو پ ذیرفته میشود.**

**-کالسهای آنالین با درخواست هنرجو برگزار میشود. تضمینی و با بازدهی باال.** 

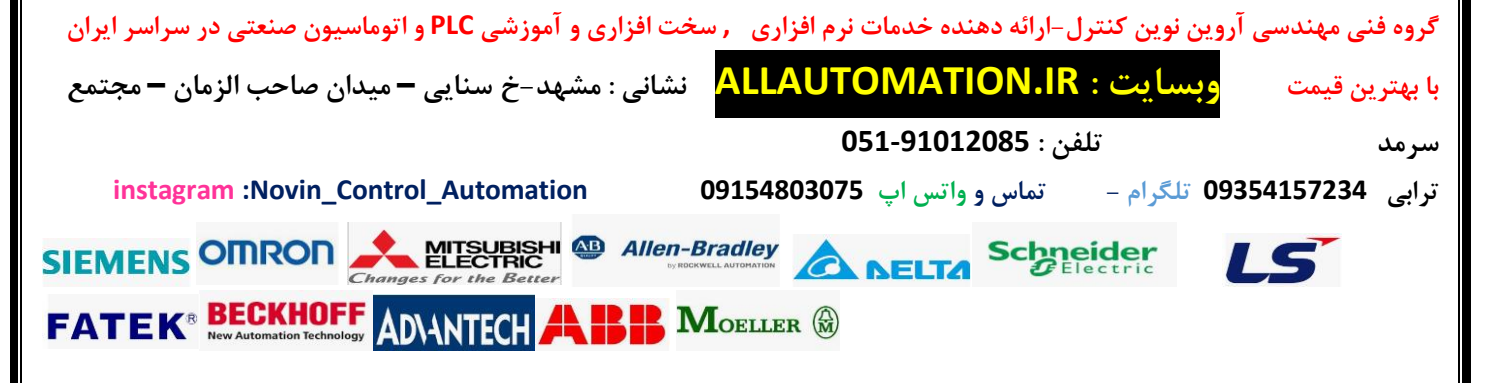

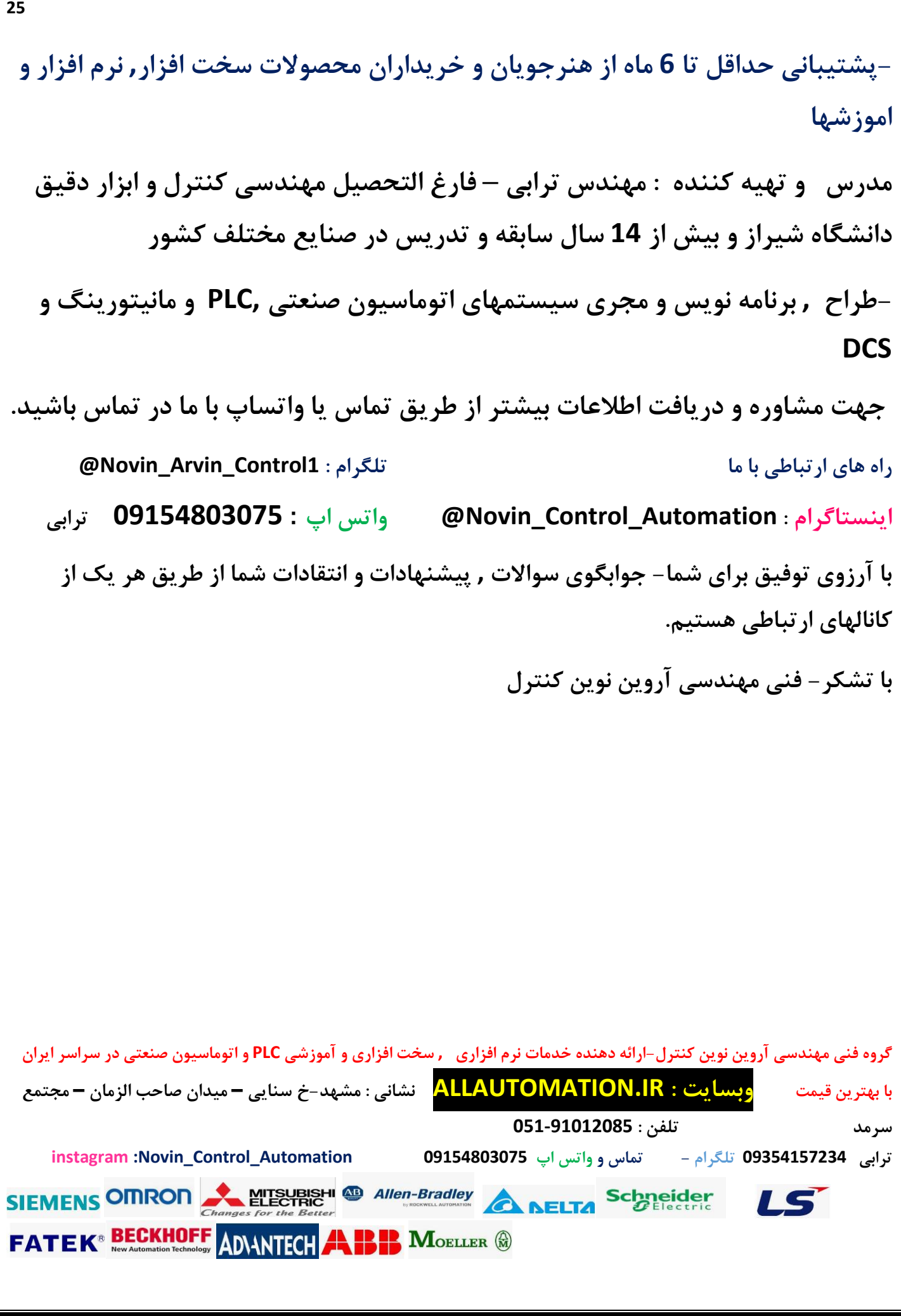